## **nUI 5.03.00 Developement Slash Commands**

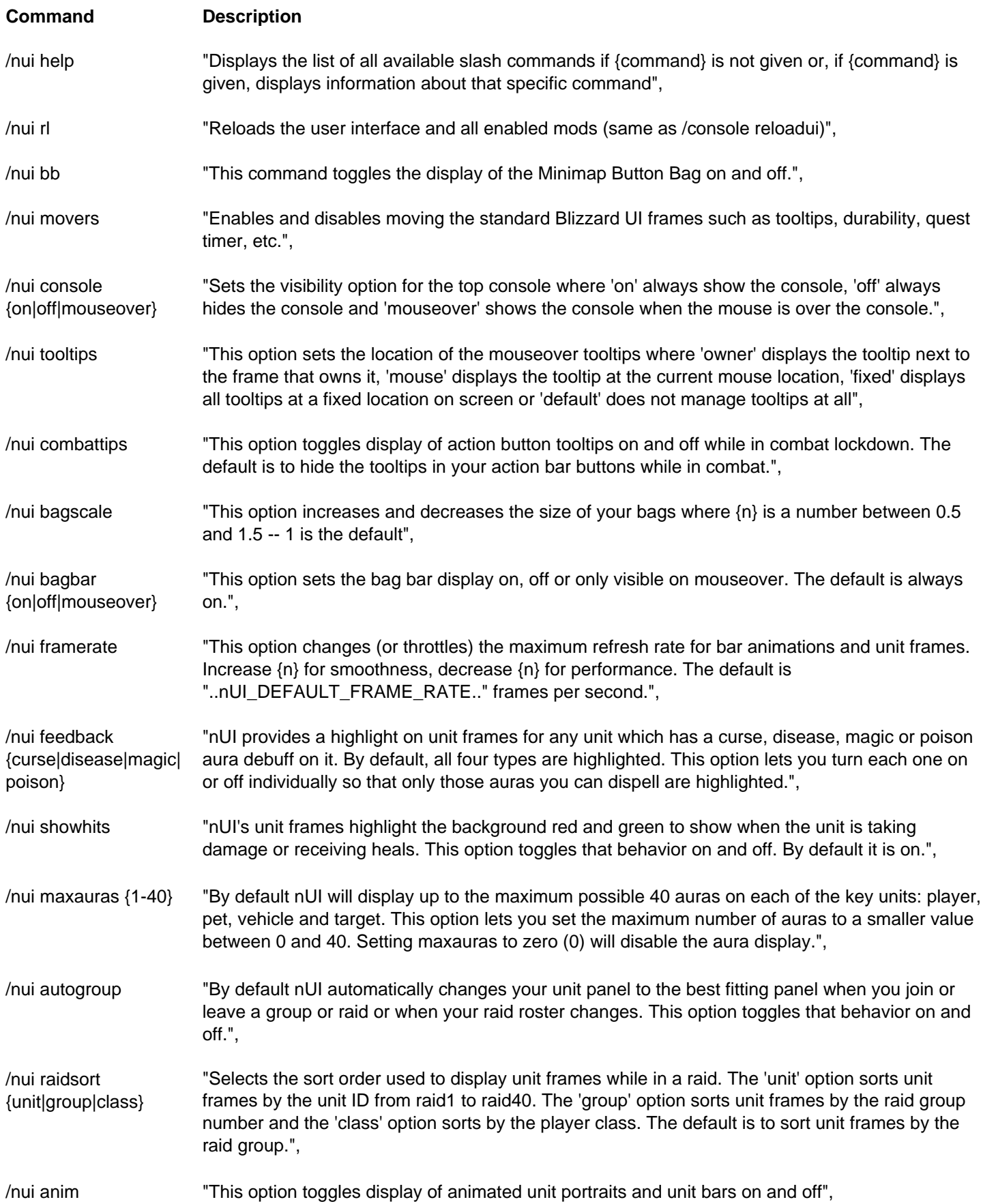

![](_page_1_Picture_126.jpeg)

![](_page_2_Picture_36.jpeg)